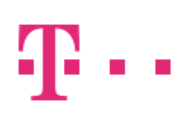

## Eingangsbestätigung Standardentstörung oder Express-Entstörung

## Angaben Provider:

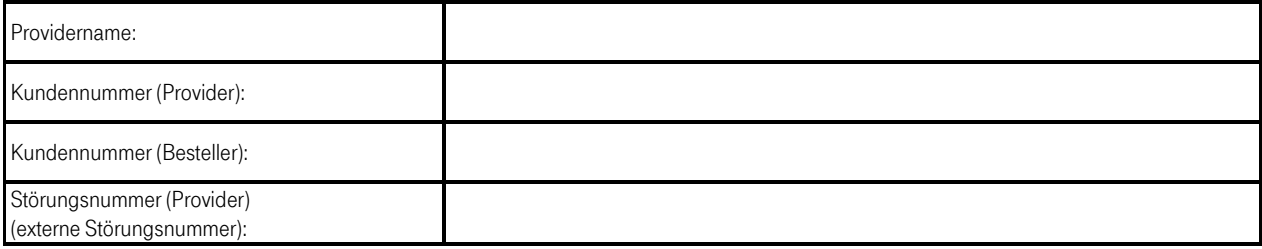

## Angaben Telekom:

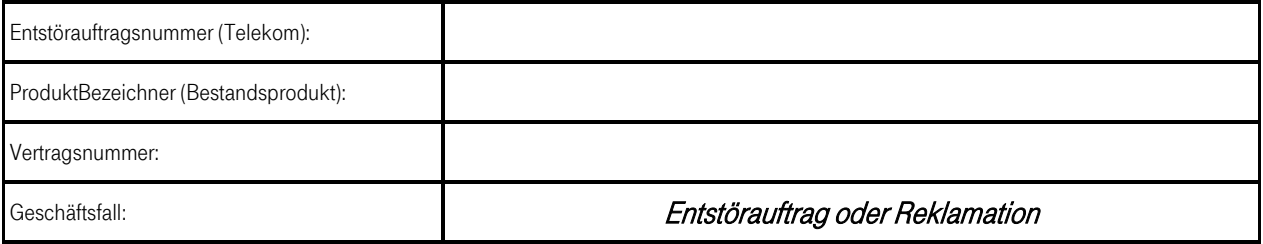

Datum, Uhrzeit xx.xx.xxxx, xx:xx Name Frank Mustermann